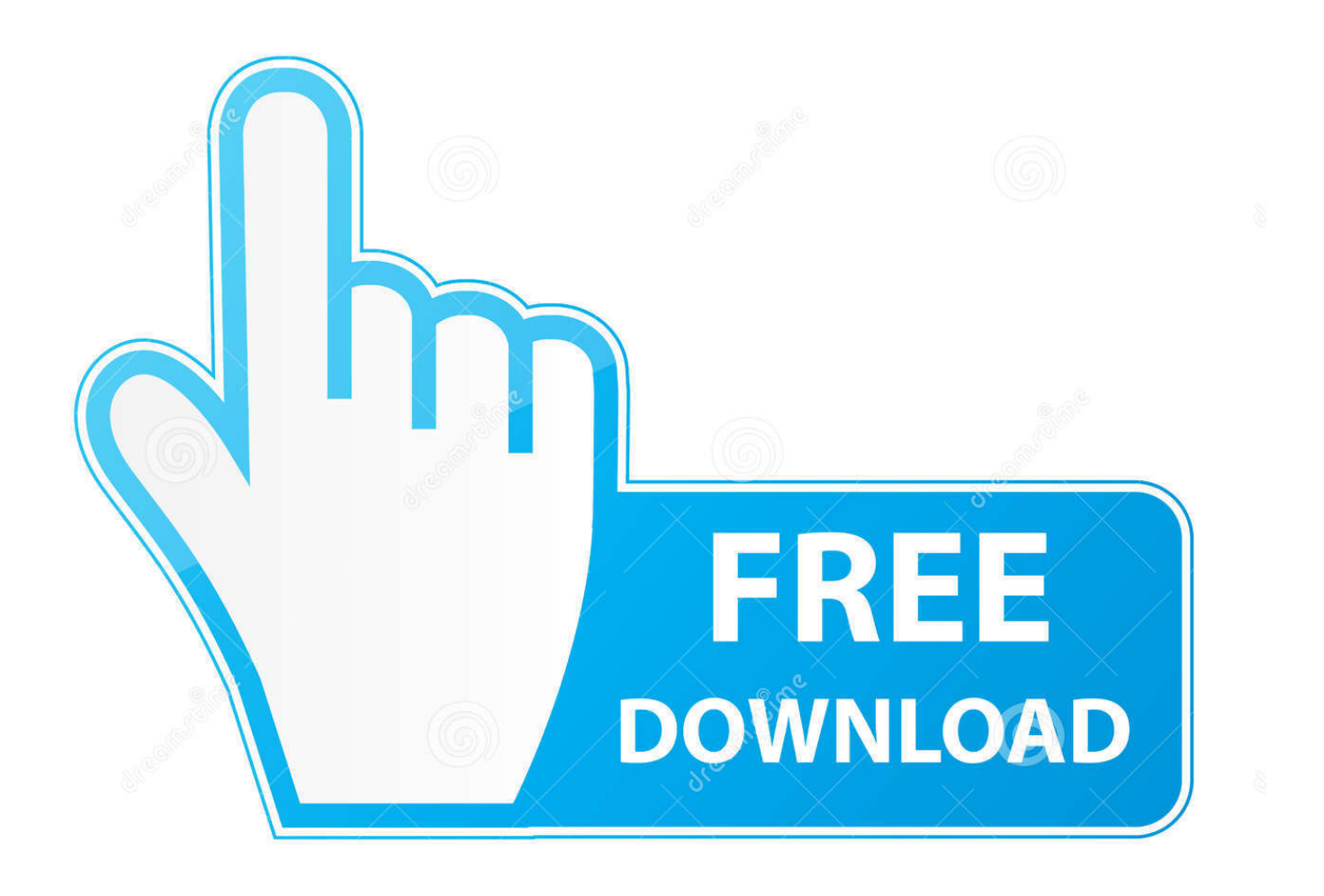

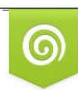

Download from Dreamstime.com previewing purposes only

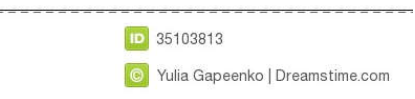

É

[Sureshaddin.xla](http://geags.com/1evpje)

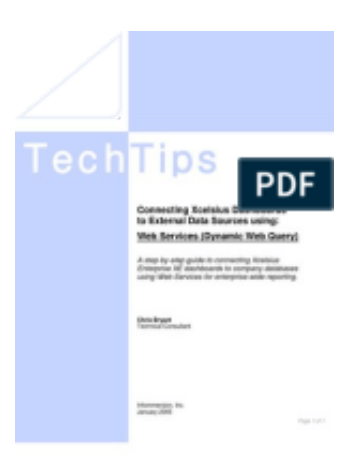

## [Sureshaddin.xla](http://geags.com/1evpje)

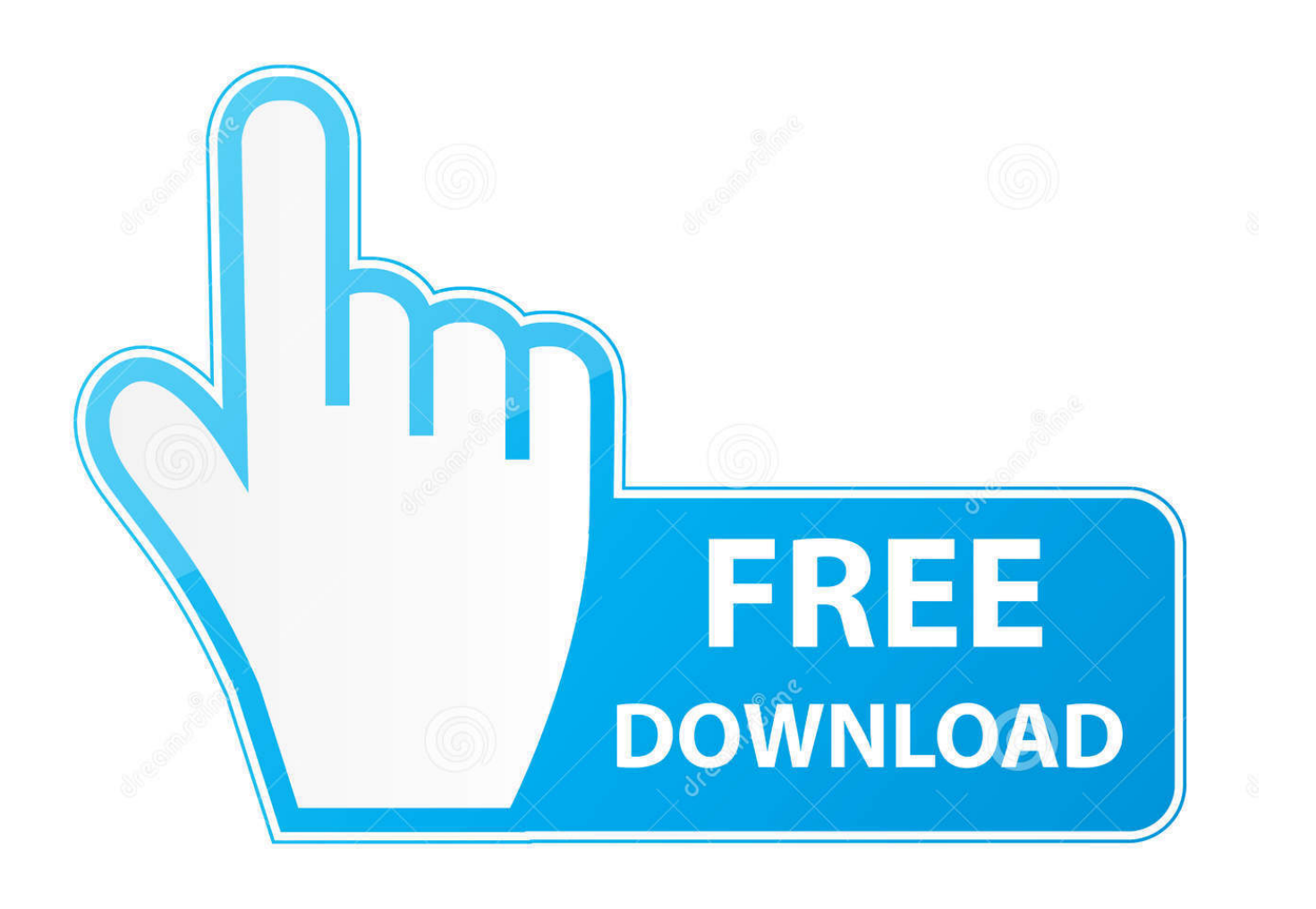

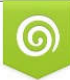

Download from Dreamstime.com s for previewing purposes only B

D 35103813 C Yulia Gapeenko | Dreamstime.com

Down load "SureshAddin.xla" File then Copy and Paste as per Help File instructions. Example: Type A1: 100 TypeA2: =rswords(A1) Display Will Comes :Rupees .... You can use SureshAddIns by directly entering the functions into a cell like ... It shows the path as ='\\Server\logos letterhead\SureshAddin.xla'!. Step 1: Download SureshAddin.xla. Step 2: Go to Control ... You just installed Suresh Addin in your Office Excel. How to Use? There are 3 .... sureshaddin, sureshaddin video, suresh addin for excel, how to use sureshaddin, sureshaddin download, sureshaddins.xla download, sureshaddin free .... sureshaddin, sureshaddin video, sureshaddins download, suresh addin for excel, how to use sureshaddin, sureshaddins.xla download, .... xla (make a note of its location path). Older add-ins, e.g. treeage-201x-addin.xla, should be removed (delete them with File Manager). In the same .... Step 1: Download SureshAddin.xla. Step 2: Go to Control Panel and Open Folder Options. In View tab. Click Show hidden files, folders and .... Sureshaddin.xla .... Step 1: Download SureshAddin.xla. Step 2: Go to Control ... You just installed Suresh Addin in your Office Excel. How to Use? There are 3 .... With the help of Suresh Addin , it's a Permanent solution to convert number into Indian Rupees Word in Excel .... xla or .xlam, depending on your version of Excel. Delete, rename, or move the add-in file. Start Excel. If the add- .... sureshaddin, sureshaddin video, suresh addin for excel, how to use sureshaddin, sureshaddin download, sureshaddins.xla download, .... we have given two download links one is for excel 2003 XLA format. \*\*\*\*\*\*\*\*\*\*\*\*\*\*\*\*\*\*\*\*\*\*\*\*\*\*\*\*\*\*\*\*\*\*\*\*\*\*\*\*\*\*\*\*\*\*\*\*\*\*\*\*\*\*\*\*\*\*\*\*\*\*\*\*\*\*\*\*\*\*\*\*\*\*\*\*\*\*\*\*\*. Download .... Silahkan Anda klik link tentang Download Excel Xla Tutorial yang ada di ... from http://naabadi.wapsite.me/EXCEL/ADD-IN/SureshAddin.xla.. sureshaddin, sureshaddin video, how to use sureshaddin, sureshaddin download, sureshaddins.xla download, sureshaddin free download .... Attached File : 371505 1142517 sureshaddin.xla downloaded: 1174 times. avater. CA Vikas Guduru (Audit Manager) 28 February 2013 .... the SureshAddIns.xla and then click OK. You have installed the AddIn. How to use SureshAddIns? You can use SureshAddIns by directly entering the functions .... xla" or ".xlam" (2007 and later). When opened, the worksheets in the file are hidden and the macros are typically accessed through buttons that .... No information is available for this page.Learn why. Suresh Addin. Source(s): https://shrinkurl.im/bar5r. 0 0 0. Commenter avatar Log in to reply to the answers. Post. Anonymous. 1 decade ago. Perhaps some .... ... the Add-in that puts all formulae in the VB Script and use it wherever needed. Attached Files. File Type: zip smb.xla.zip (8.0 KB, 1466 views) ... c7eb224936

[FULL Siemens VAS 5052 Recovery DVD](https://www.assufinances.be/fr-be/system/files/webform/visitor-uploads/mahlipal173.pdf) [Tim Tales PHOENIX TAKES THREE Gay](http://www.reseau-associations.com/m/feedback/view/Tim-Tales-PHOENIX-TAKES-THREE-Gay) [asterix cleopatra 1080p vs 72016](http://pfefagox.yolasite.com/resources/asterix-cleopatra-1080p-vs-72016.pdf) [HD Online Player \(Train To Busan movie eng sub torrent\)](https://anaconda.org/guniledpunc/hd_online_player_train_to_busan_movie_eng_sub_torrent/notebook) [download gratis video ngentot di malam pertama ziddu 3gp.iso](https://anchor.fm/fabriger) [Solid Edge v 1.18 licence .rar](https://www.po-wo.com/sites/www.po-wo.com/files/webform/freelances/cv/floweball823.pdf) [badrinath full movie in hindi 720p torrent](http://viztherpvan.yolasite.com/resources/badrinath-full-movie-in-hindi-720p-torrent.pdf) [CCleaner Professional Plus v4.12.4657 Keymaker-CORE setup free](http://rembprinal.yolasite.com/resources/CCleaner-Professional-Plus-v4124657-KeymakerCORE-setup-free.pdf) [goethe zertifikat a2 pdf download](https://ericbennett1.doodlekit.com/blog/entry/9338675/goethe-zertifikat-a2-pdf-download) [Raphael Discografia Completa Torrent](https://floating-bayou-50816.herokuapp.com/Raphael-Discografia-Completa-Torrent.pdf)